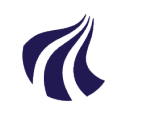

# **AALBORG UNIVERSITET**

**Aalborg Universitet** Krogstræde 3 9220 Aalborg Øst

Sagsbehandler: Pia Buchholtz Telefon: +4599409497 Email: pb@aub.aau.dk

Dato: 10-11-2023 Sagsnr.: 2023-052-00666

## **Regler for oprydning i WorkZone, når en medarbejder fratræder sin stilling.**

Når en medarbejder fratræder sin stilling, er du som medarbejder, leder eller afdeling, ansvarlig for, at der bliver ryddet op i WorkZone inden stillingen forlades på AAU, også selvom vedkommende skifter til en anden stilling på AAU.

Alle åbne sager i WorkZone skal være påført korrekt sagsbehandler. Så når en medarbejders ansættelse ophører, skal sagsbehandleransvaret i åbne sager derfor overdrages til en anden sagsbehandler.

Det vil sige, at medarbejderen inden sin fratrædelse gennemgår sine Åbne Sager i WorkZone for:

- Om sagen har en sigende eller korrekt titel i henhold til gældende regler for journalisering.
- Om sagen er færdigbehandlet og skal afsluttes hvis ja, så skal dokumenterne på sagen akteres og tilstanden for sagen ændres til færdigbehandlet og sagen afsluttes. Se vejledning her: **[Arkiver dokument](https://www.workzone.aau.dk/digitalAssets/1065/1065806_arkiver-dokument-og-afslutgenaabn-sag.pdf)  [og afslut/genåben sag](https://www.workzone.aau.dk/digitalAssets/1065/1065806_arkiver-dokument-og-afslutgenaabn-sag.pdf)**
- Tjek om der ligger dokumenter på din skrivebordssag, som du finder under listen Åbne sager på dit Dashboard/hjemforsiden, den er navngivet Skrivebord og dit medarbejdernummer. Hvis der ligger dokumenter på sagen, skal de flyttes til den sag de vedrører eller slettes.

Skal sagen ikke afsluttes ændres feltet sagsbehandler til den medarbejder, som skal overtage sagen. Hvis der ikke er truffet beslutning om, hvilken medarbejder der skal overtage ansvaret for sagen og sagen derved ikke kan overdrages inden fratrædelse, så ændres sagen til nærmeste leder.

# **Indblik (Læseadgang) ved fratrædelse.**

#### **Fratræder stilling på AAU**

Når en medarbejder fratræder sin stilling på AAU, vil vedkommende automatisk miste de indblik, som vedkommende er tildelt.

# **Skifter stilling på AAU**

Når en medarbejder fratræder sin stilling i en afdeling, men fortsætter i en anden afdeling på AAU, så vil følgende være gældende med hensyn til indblik i Læseadgang:

- 1. Hvis der ikke er indblik på i feltet Læseadgang (feltet er tomt) så kan man se sagen, selvom man flytter afdeling.
- 2. Hvis det er vedkommendes personlige indblik (altså vedkommendenes navn) der er på i feltet Læseadgang – så kan man se sagen, selvom man flytter afdeling.
- 3. Hvis det er et afdelingsindblik, dem med tjenestedskode foran (det vil jo så være et afdelingsindblik for den afdeling man er i nu) i feltet Læseadgang – så kan man IKKE se sagen, når man flytter afdeling.

4. Hvis det er et af de manuelle indblik (dem I har fået oprettet ved ESDH) i feltet Læseadgang – så kan man ikke se sagen, hvis man får ny profil (mailadresse), men hvis man beholder den mailadresse man har, så vil man kunne se sagen indtil afdelingen giver besked om, at vedkommende skal ud af indblikket.

Hvis man som afdeling/medarbejder ikke er klar over, hvilke indblik vedkommende er tildelt, kan medarbejderen se det, ved at følge denne vejledning: **[Se hvilke indblik du er tildelt](https://www.workzone.aau.dk/digitalAssets/1032/1032674_se-hvilke-indblik-du-er-tildelt.pdf)**

Derefter sendes et skærmdump til ESDH-sekretariatet af indblikkene, som derefter vil få de tildelte indblik fjernet fra den fratrædende medarbejder.

# *Vi vil gerne opfordre til, at alle afdelinger får ovenstående lagt ind i afdelingens offbording procedure, så dette fremadrettet vil ske, inden en medarbejder forlader afdelingen.*